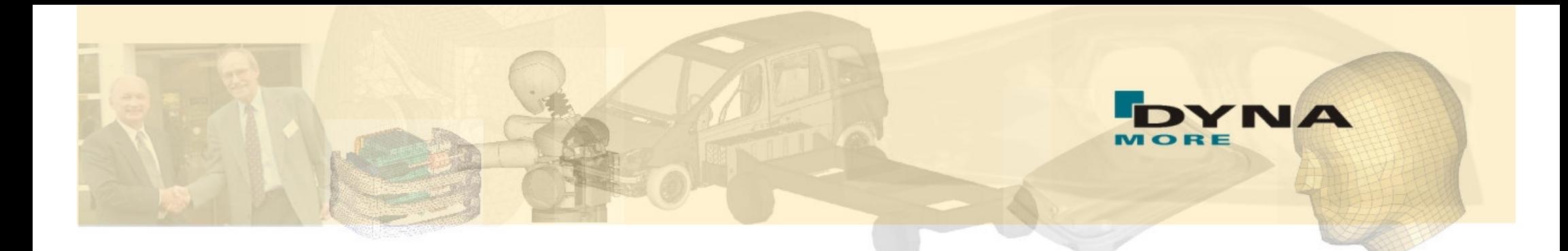

# Implizite Berechnungen mit LS-DYNA - Einführung und Anwendungsbeispiele -

Tobias Erhart, 30. Juni 2005

DYNA*more* GmbHIndustriestr. 2, D-70565 Stuttgart Tel. 07 11 - 45 96 00 - 18 Fax 07 11 - 45 96 00 - 29 e-mail: tobias.erhart@dynamore.de Internet: www.dynamore.de

# **Motivation: Why Implicit?**

- $\bullet$ **prestressed**, **quasi statically loaded** structures
- $\bullet$ **long duration** analysis <sup>&</sup>gt; 200 ms
- **different time scales** in process e.g. static loading followed by transient loading or transient loading followed by static loading

#### $\bullet$ **applications**

e.g. metalforming, roof crush, door sag, dummy seating, ...

### **LS-DYNA provides explicit and implicit solution schemes**

- $\bullet$ **one data structure**
- $\bullet$ **one input / output**

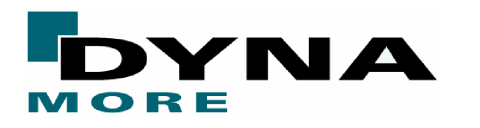

# **Explicit vs. Implicit (Dynamics)**

- int *next n*
- solution: directly
- decoupled: efficient, fast  $\|\cdot\|$  linearization necessary
- many small time steps
- conditionally stable (Courant)  $\qquad$  | unconditionally stable
- · equilibrium?

#### **short time dynamics:** high frequency response,

wave propagation

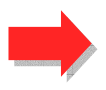

#### *explicit implicit*  $\rho$  u, $_{_{tt}}$  =  $\nabla \cdot \boldsymbol{\sigma} + \boldsymbol{\mathrm{f}}$

- $\mathbf{M}\mathbf{a}_n = \mathbf{f}_n^{ext} \mathbf{f}_n^{int}$   $\qquad \qquad \qquad \qquad \qquad \qquad \qquad \qquad \qquad \mathbf{M}\mathbf{a}_{n+1} + \mathbf{K}\mathbf{a}_{n+1} = \mathbf{f}_{n+1}^{ext} \mathbf{f}_n^{int} \mathbf{M}\mathbf{a}_n$ 
	- $\bullet$  solution: iteratively
	-
	- $\bullet$  few large time/load steps
	-
	- $\bullet$  equilibrium! convergence?

**structural dynamics:** low frequency response, vibration, oscillation

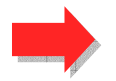

impact, crash, ... **Exercise 1.1 Contract** earthquake, machines, ...

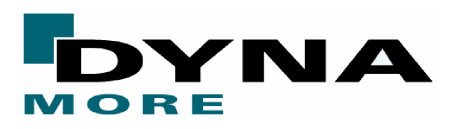

### **Linear Analysis**

- static or dynamic
- single, multi-step

### **Eigenvalue Analysis**

- frequencies and mode shapes
- **.** linear buckling loads and modes
- modal analysis: extraction and superposition

### **Nonlinear Analysis**

- Newton, Quasi-Newton, Arclength solution
- static or dynamic
- default LS-DYNA: static and nonlinear!

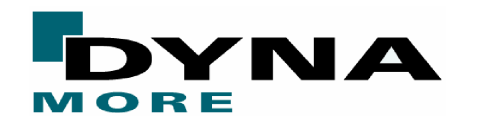

# **Simplified Implicit Flowchart: Terms**

- 0. Initialisierung  $\mathbf{u}^0, \dot{\mathbf{u}}^0, \ddot{\mathbf{u}}^0$
- 1. Zeitschleife  $(t^{n+1} = t^n + \Delta t)$

Bestimme 'Lasten' (Dirichletwerte, Lasten, ...) für  $t^{n+1}$ Initialisiere Iterationszähler *i* <sup>=</sup> 0

- 2. Setze Prädiktor-Größen  ${\bf u}^{n+1}_0={\bf u}^n; \dot{\bf u}^{n+1}_0=\dot{\bf u}^n; \ddot{\bf u}^{n+1}_0=\ddot{\bf u}^n$
- 3. Berechne iterationsunabhängige RHS-Anteile
- 4. Iterationsschleife
	- 5. Berechne und assembliere die effektive RHS **R** ˆ
	- 6. Berechne und assembliere die effektive Steifigkeitsmatrix **K** ˆ
	- 7. Löse das Gesamtgleichungssystem  $\Delta u = K$ ˆ $\mathbf{K}^{-1}\mathbf{R}$ ˆ−1 ∆ <sup>=</sup> *linear problem*
	- 8. Aktualisiere die Verschiebungen, Geschwindigkeiten und Beschleunigungen
- 9. Konvergenzcheck: if (*Residuum*>TOL) goto 4. else goto 10.

10.  $n = n + 1$  goto 1.

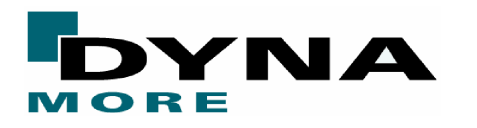

*nonlinear problem*

# **Activating Implicit Analysis**

### Use \*CONTROL\_IMPLICIT\_GENERAL to activate implicit

- specify time step size
- all other \*CONTROL\_IMPLICIT keywords are optional
- default is nonlinear, static analysis

### Use <sup>a</sup> **double precision executable** for implicit analysis

- better convergence for nonlinear
- mandatory for linear, eigenvalue accuracy

### Stiffness Matrix requires lots of **memory**

• huge speed penalty for out-of-core jobs

### Most keywords apply to explicit and implicit

- \*NODE, \*ELEMENT, \*SECTION, \*MAT, ...
- easy to run a model with either method, but: carefully inspect input deck

#### **ls-dyna i=input.k memory=200m**

**200,000,000 words: 800 Mbytes in single precision 1600 Mbytes in double precision**

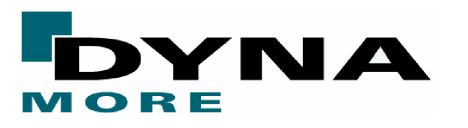

# **Activating Implicit Analysis**

#### **Three types of analyses can be performed**

- fully explicit (default)
- $\bullet$ fully implicit
- $\bullet$ switching: explicit - implicit, implicit - explicit (prescribed or automatic)

#### **All keywords for implicit**

\*CONTROL \_ IMPLICIT \_ GENERAL\*CONTROL \_ IMPLICIT \_ SOLUTION\*CONTROL \_ IMPLICIT \_ STABILIZATION\*CONTROL \_ IMPLICIT \_ MODES\*CONTROL \_ IMPLICIT \_ BUCKLE

 \*CONTROL \_ IMPLICIT \_ SOLVER \*CONTROL \_ IMPLICIT \_ AUTO \*CONTROL \_ IMPLICIT \_ DYNAMICS \*CONTROL \_ IMPLICIT \_ EIGENVALUE

#### **Proper selection of LS-DYNA features**

- not all features are available in implicit mode
- $\bullet$ warning & error messages, feature substitution

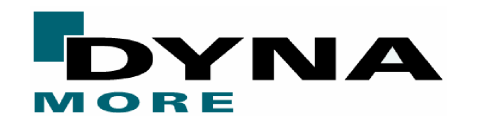

# **Implicit Keywords**

#### **\*CONTROL \_ IMPLICIT \_ GENERAL** (required for implicit)

- 0 activates implicit mode, explicit-implicit switching
- 0 defines implicit time step size (standard LS-DYNA termination time is used too)

#### **\*CONTROL \_ IMPLICIT \_ SOLVER** (optional)

 $\bullet$ parameters for linear equation solver, which inverts stiffness matrix:  $[K]\{x\} = \{f\}$ 

### **\*CONTROL \_ IMPLICIT \_ SOLUTION** (optional)

- $\bullet$ parameters for nonlinear equation solver (Newton-based methods)
- $\bullet$ controls iterative equilibrium search, convergence
- $\bullet$  "linear" analysis selected here (a special case where no iterations are performed)

#### **\*CONTROL \_ IMPLICIT \_ AUTO** (optional)

- activates automatic time step control
- $\bullet$ default is fixed time step size, error termination if any steps fail to converge

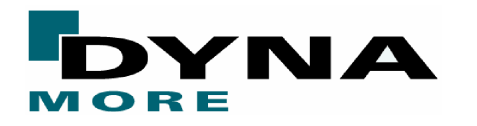

# **Implicit Keywords**

### **\*CONTROL \_ IMPLICIT \_ DYNAMICS** (optional)

- $\bullet$ include inertia terms
- problem "time" must now be real, physical time
- $\bullet$ can improve convergence, especially when rigid body modes are present

### **\*CONTROL \_ IMPLICIT \_ EIGENVALUE** (optional)

- $\bullet$ signals LS-DYNA to perform eigenvalue analysis, then stop
- $\bullet$ number of eigenvalues/vectors, optional frequency shift
- $\bullet$ great for debugging/model checking

### **\*CONTROL \_ IMPLICIT \_ STABILIZATION** (optional)

 $\bullet$ Allows multi-step springback

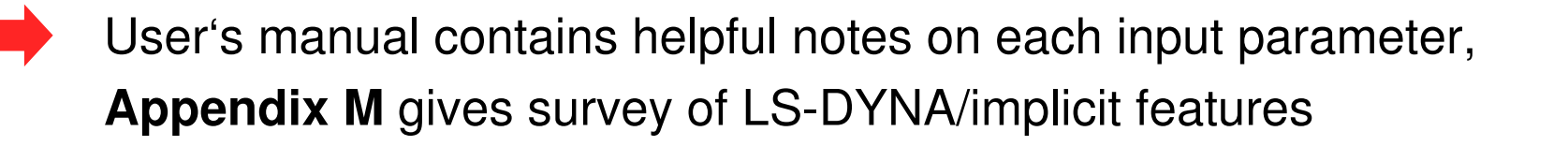

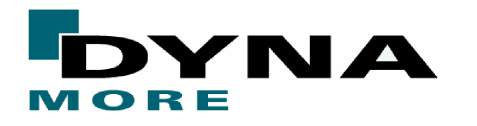

$$
\overline{\mathbf{M}_{\Delta} \mathbf{a}_{n+1}} + \mathbf{K}_{\Delta} \mathbf{u}_{n+1} = \mathbf{f}_{n+1}^{ext} - \mathbf{f}_{n}^{int} - \mathbf{M} \mathbf{a}_{n}
$$

**Linear Static Analysis**

**Ku** <sup>=</sup> **R**

### **Activate the implicit method**

• \*CONTROL\_IMPLICIT\_GENERAL: imflag = 1

### **Select a stepsize and termination time**

- for static analysis, choice of time is arbitrary
- \*CONTROL\_IMPLICIT\_GENERAL: dt0 = 1.0
- $\bullet$ • \* **CONTROL\_TERMINATION:** term = 1.0

 $nstep = term/dt0 = 1$ 

### **Select linear solution method (no equilibrium iterations)**

• \*CONTROL\_IMPLICIT\_SOLUTION: nsolvr = 1

### **Select a linear element type**

- shell # 18, 20, 21
- $\bullet$ brick # 18

### **Use <sup>a</sup> double precision LS-DYNA executable**

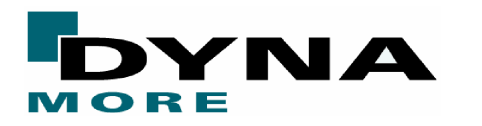

# **Element Formulations for Linear Analyses**

### **Linear and nonlinear element formulations are different**

- $\bullet$ linear: integrate stress over undeformed geometry
- infinitesimal deformation eliminates some locking problems
- $\bullet$ enhanced strain fields accurately represent linear elasticity

### **Brick Elements**

• type 18: linear solid

$$
\mathbf{f} = \int_{\Omega_0} \mathbf{B}^T \boldsymbol{\sigma} \, d\Omega
$$

### **Shell Elements**

- type 18: linear thin shell (Kirchoff)
- type 20: linear thick shell (Mindlin)
- type 21: linear enhanced shell (CQUAD4)

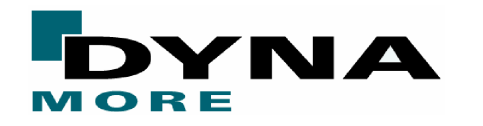

# **Boundary Constraints**

### **Boundary conditions and rigid body modes**

- static implicit simulation requires boundary constraints
- rigid body modes must be eliminated (otherwise stiffness matrix is singular / not invertible)
- apply translational constraints to three nodes
- **a - reference node, dx=dy=dz=0**
	- $\rightarrow$  eliminates all translational modes
- **b - node along X-axis, dy=dz=0**
	- $\rightarrow$  eliminates rotations about y- and z-axis
- **c - node along Y-axis, dz=0**
	- $\rightarrow$  eliminates rotation about x-axis

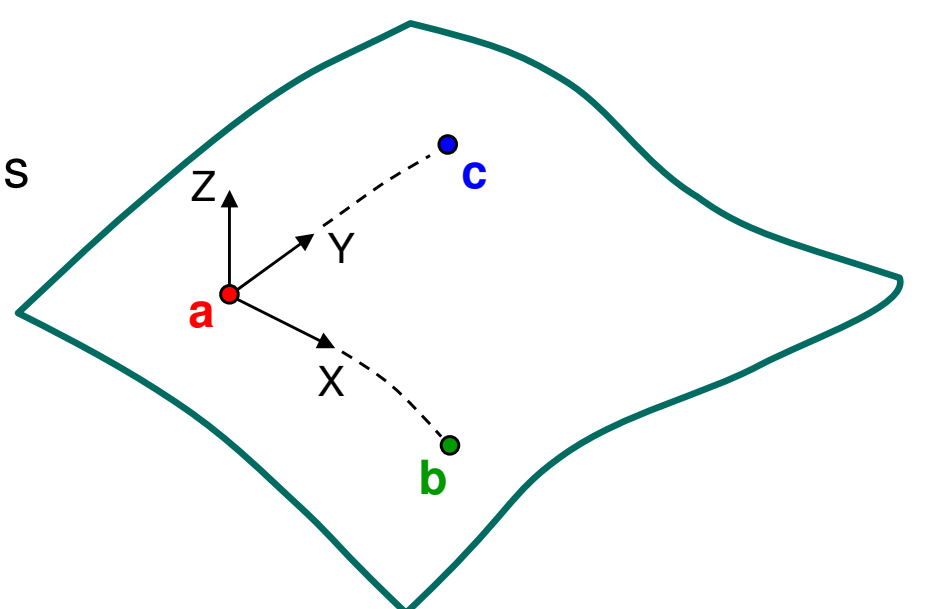

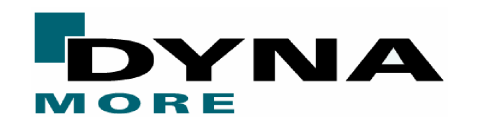

# **Example: Linear Static Analysis**

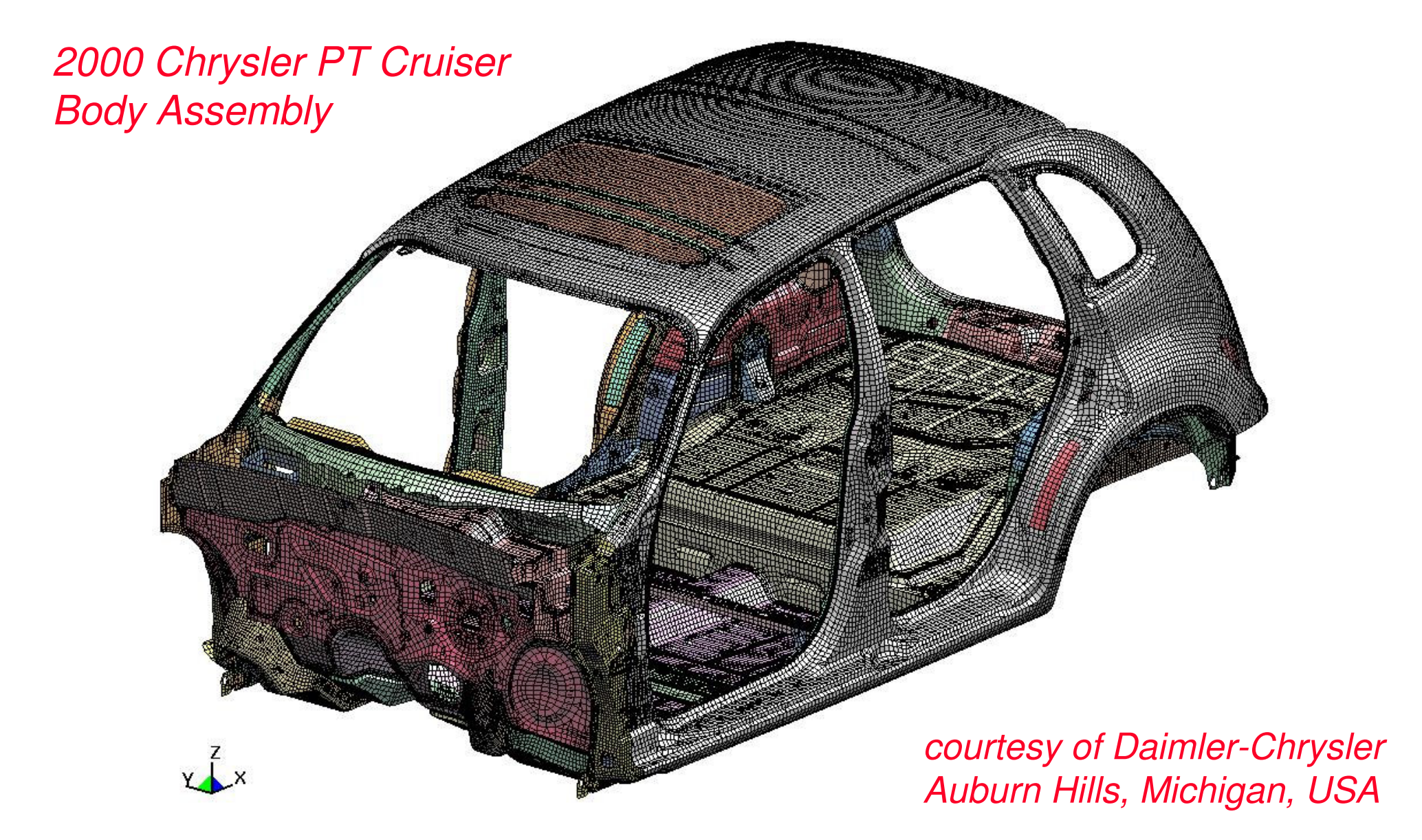

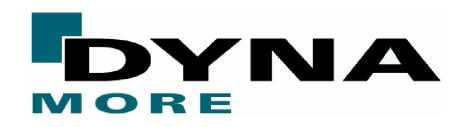

# **Example: Linear Static Analysis**

### **Static Linear Torsion Analysis**

- NSOLVR=1
- $\bullet$ shell type 21

 $x^Z$ 

 $\bullet$ double precision *model details*

**240,000 nodes 3,300 type 100 spotwelds 1,450,000 equations memory=740m (~6 Gbyte)**

*SMP parallel performance*

**1 cpu: 753 sec 4 cpu: 485 sec**

**Attention: larger models demand 64-bit O/S to exceed 2 Gbyte memory limit**

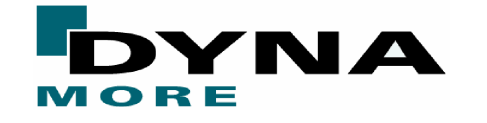

# **Linear Equation Solver**

During each nonlinear iteration, the linear system  $\mathbf{K}_\Delta \mathbf{u} = \mathbf{R}$  is solved. ˆ $K_{\Delta}$ **u** = **R** ˆ

**LS-DYNA default**

### **Direct Methods**

- gaussian elimination
- $\bullet$ inexpensive backsolve (quasi-Newton)
- $\bullet$ The sparse direct solver
- $\bullet$ costly: CPU and memory
- $\bullet$ robust and reliable

### **Iterative Methods**

- iteration: improve approximate solution
- $\bullet$ potentially low operation count
- $\bullet$ convergence difficult for some problems
- $\bullet$ promising future developments

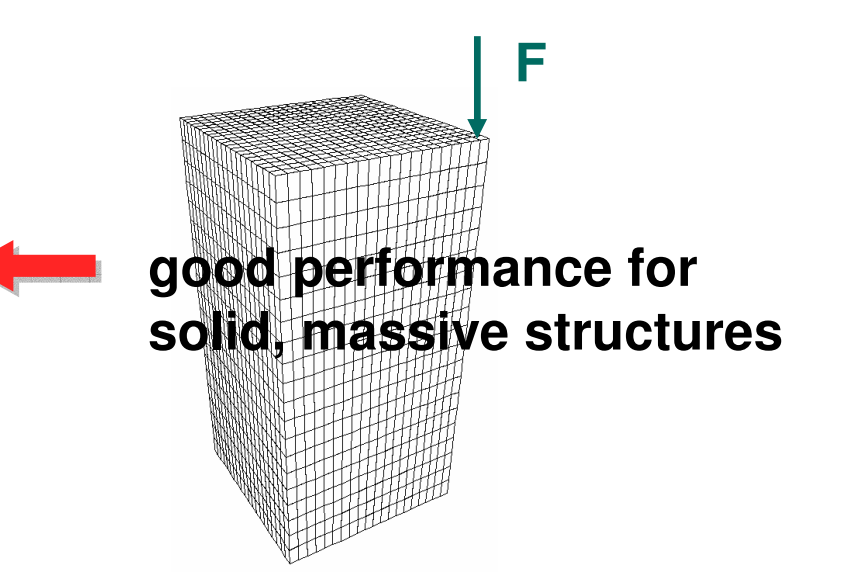

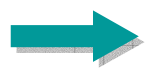

### Keyword **\*CONTROL\_IMPLICIT\_SOLVER**

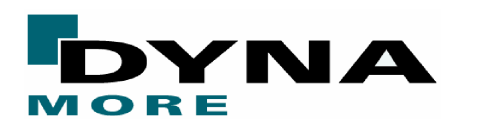

# **Direct Solvers**

#### **A sparse, direct linear equation solver is used by default** (LSOLVR=4)

- **•** serial or SMP parallel execution
- $\bullet$ automatic out-of-core mode if insufficient memory available for incore
- 0 double precision version also available (LSOLVR=5)
	- improved convergence for a few models
	- 2x memory penalty
	- better to use a double precision version of LS-DYNA
- BCSLIB-EXT solver from Boeing also available (LSOLVR=6)
	- double precision only
	- best for very large models (excellent out-of-core performance)

### **All sparse direct solvers execute in three phases**

- symbolic factorization
- **•** numeric factorization
- **•** forward elimination / back substitution

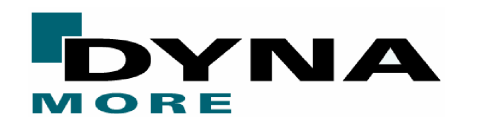

# **Iterative Solvers**

#### **LS-DYNA offers six iterative linear equation solvers**

• LSOLVR = 10: "best" iterative solver (currently activates  $\#16$ ) LSOLVR <sup>=</sup> 11: Conjugate Gradient method LSOLVR <sup>=</sup> 12: CG with Jacobi preconditioning LSOLVR <sup>=</sup> 13: CG with Incomplete Choleski preconditioning LSOLVR <sup>=</sup> 14: Lanczos method LSOLVR <sup>=</sup> 15: Lanczos with Jacobi preconditioning LSOLVR <sup>=</sup> 16: Lanczos with Incomplete Choleski preconditioning

#### **All iterative solvers use the sparse matrix storage scheme**

- $\bullet$ eliminates all zero entries inside bandwidth
- minimizes total storage requirement
- Boeing Harwell format for portability

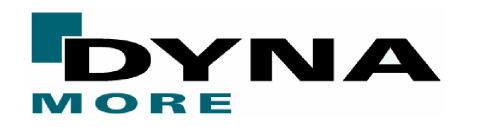

**Dynamic Implicit Analysis**

$$
\mathbf{M}_{\Delta} \mathbf{a}_{n+1} + \mathbf{K}_{\Delta} \mathbf{u}_{n+1} = \mathbf{f}_{n+1}^{ext} - \mathbf{f}_{n}^{int} - \mathbf{M} \mathbf{a}_{n}
$$

**Newmark Method relates displacement, velocity, acceleration**

$$
\mathbf{u}_{n+1} = \mathbf{u}_n + \mathbf{v}_n \Delta t + \left[ \left( \frac{1}{2} - \boldsymbol{\beta} \right) \mathbf{a}_n + \boldsymbol{\beta} \mathbf{a}_{n+1} \right] \Delta t^2
$$

$$
\mathbf{v}_{n+1} = \mathbf{v}_n + \left[ \left( 1 - \gamma \right) \mathbf{a}_n + \gamma \mathbf{a}_{n+1} \right] \Delta t
$$

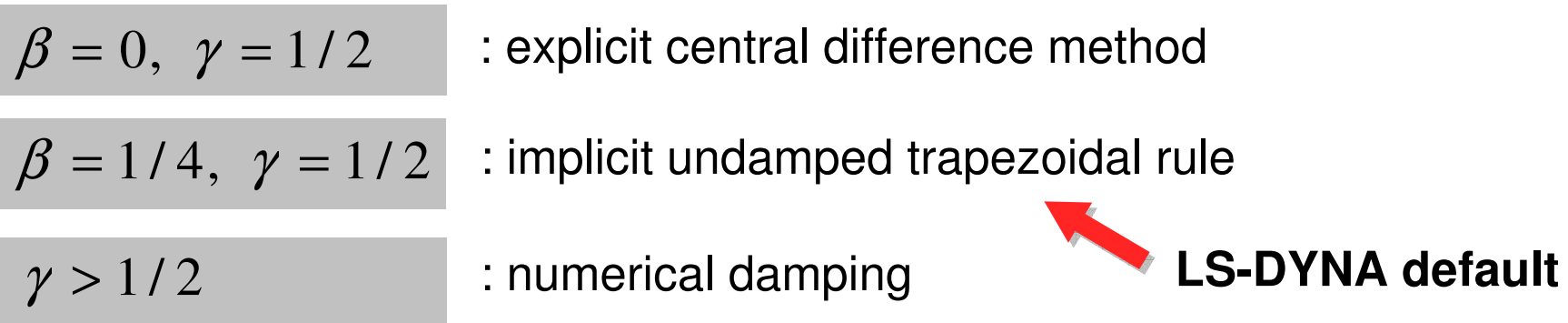

- $\bullet$ convergence may be possible with large DT
- $\bullet$ • small DT may be needed to resolve high frequency response  $\hat{\mathbf{K}} = \mathbf{K} + \left(\frac{1}{\beta \Delta t^2}\right) \mathbf{M}$
- $\bullet$ stabilizing effect to nonlinear equilibrium iterations
- $\bullet$ rigid body modes OK! (mass terms eliminate singularity)

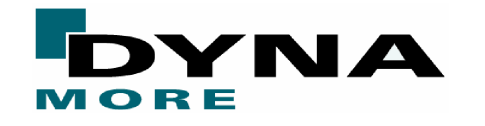

 $\mathbf{K} = \mathbf{K} + \left| \frac{1}{\beta \lambda + 2} \right|$ 

# **Activating Dynamic Implicit Analysis**

#### **Activating Dynamic Analysis**

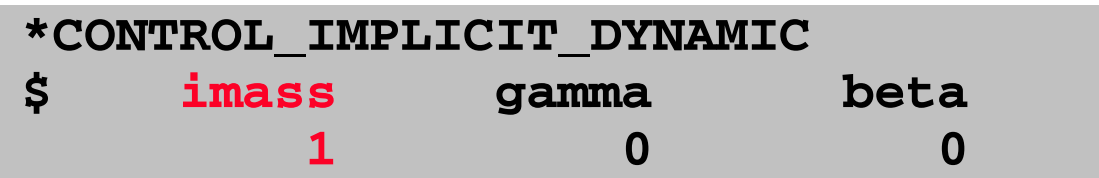

#### **Implicit Dynamic Analysis may be linear or nonlinear**

- inertia terms are simply added to stiffness matrix and residual vector
- $\bullet$  very efficient when only one stiffness matrix factorization is performed
	- earthquake response analysis: long periods of nearly linear behavior
	- same stiffness matrix used for many nonlinear steps
- if time step size changes, a new stiffness will automatically be formed

$$
\hat{\mathbf{K}} = \mathbf{K} + \left(\frac{1}{\beta \Delta t^2}\right) \mathbf{M}
$$

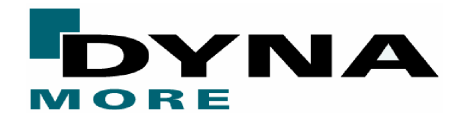

## **Example: Sheet Metal Gravity Loading**

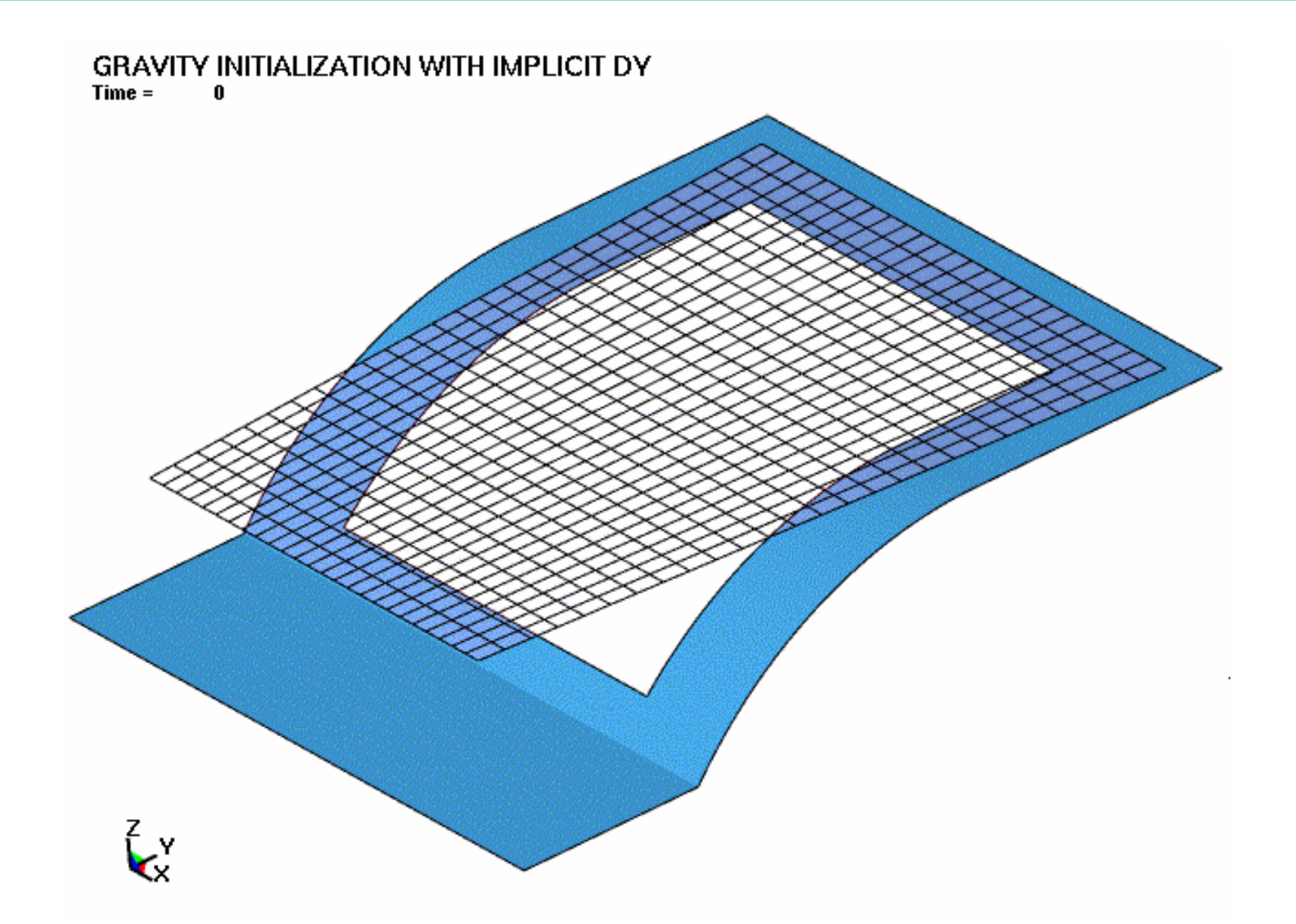

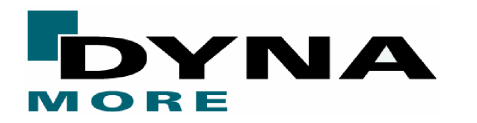

# **Example: Car gravity loading**

Gravity loading using Implicit Dynamics<br>Time =  $\qquad \qquad 0$ 

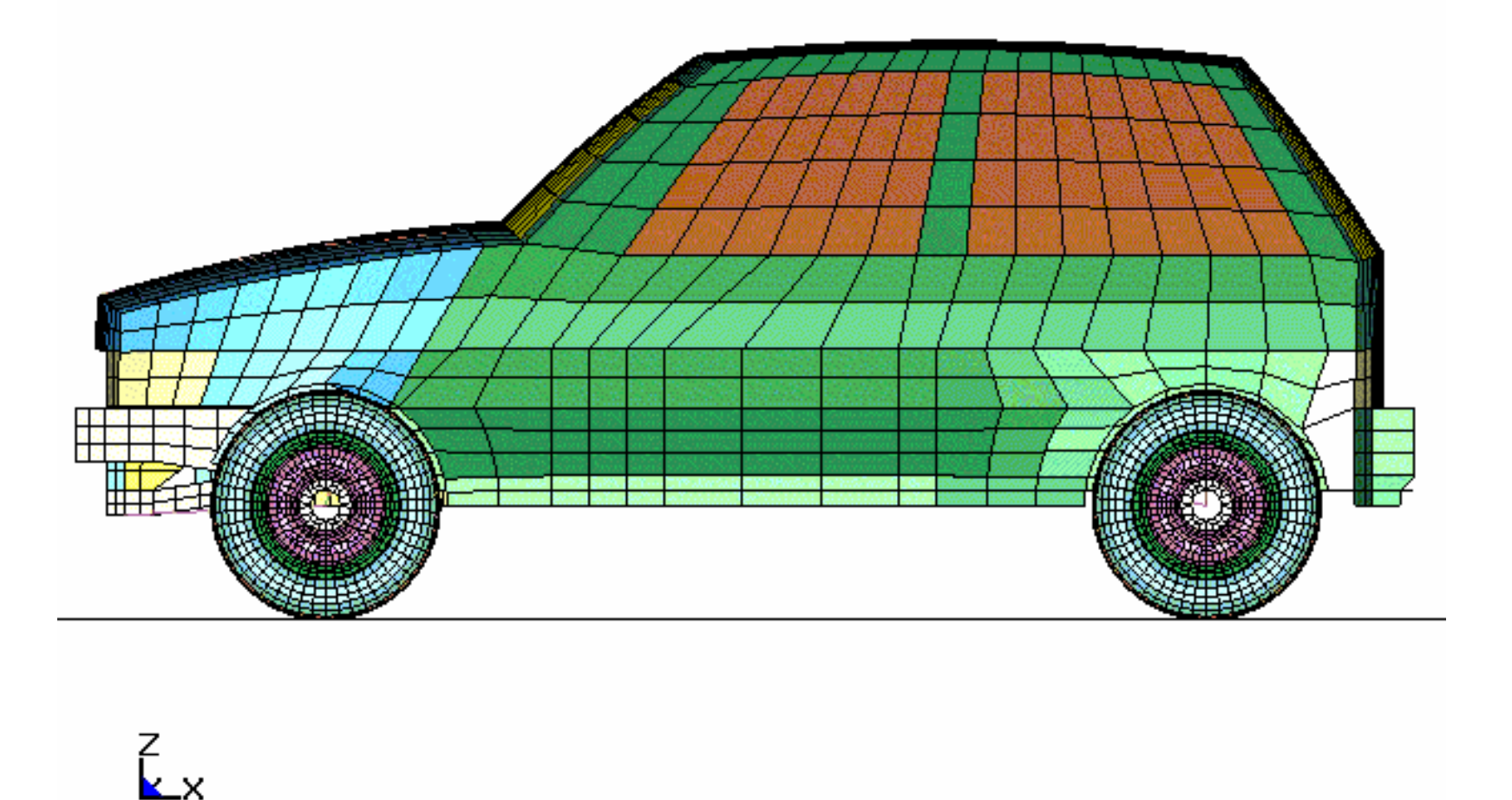

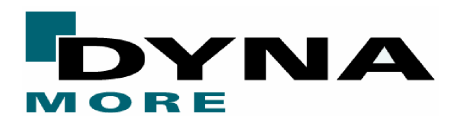

### **Compute Natural Frequencies and Mode Shapes**

- **•** linear analysis
- $\bullet$  infinitesimal deformation (magnified for display)

$$
(\mathbf{K} - \lambda \mathbf{M}) \varphi = 0
$$

### **Accuracy Requires Special Considerations**

- $\bullet$ linear elements (type 18, 20)
- $\bullet$ double precision executable

### **Applications**

- $\bullet$ frequency analysis
- model integrity check
- $\bullet$ extract modes for modal analysis

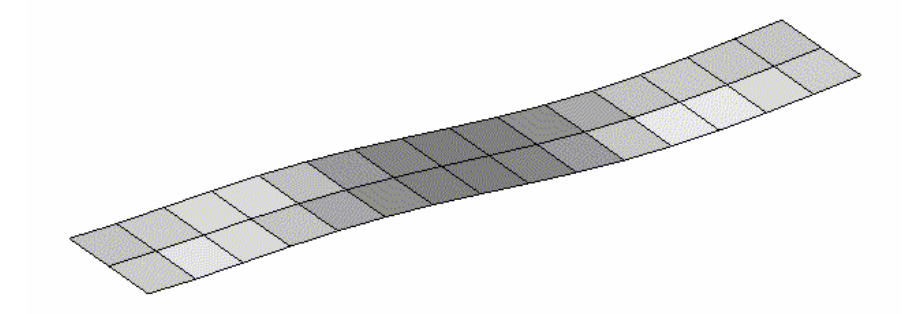

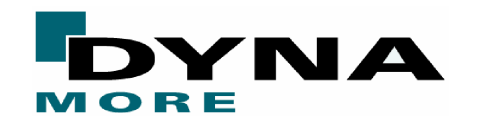

# **Activating Eigenvalue Analysis**

#### **Required Input Parameters**

- $\bullet$  non-zero termination time **\*CONTROL \_ TERMINATION term=1.0 •** implicit analysis **\*CONTROL \_ IMPLICIT \_ GENERALisolvr=1, dt0=1.0**
- number of eigenvalues **\*CONTROL \_ IMPLICIT \_ EIGENVALUEneigv=30**

### **Eigenvalue analysis with an existing implicit input deck**

• just add one keyword, one input parameter:

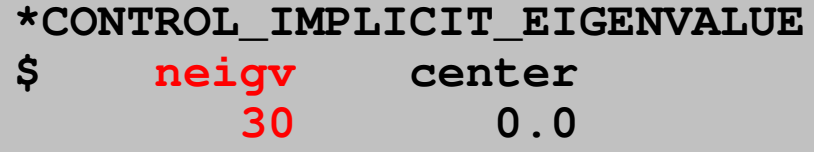

 $\bullet$ LS-DYNA computes 30 lowest modes, terminates

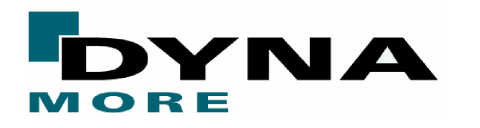

# **Eigenvalue Input / Output**

### **Input Options**

- number of eigenvalues/modes
- center frequency, frequency range
- eigenvalue extraction method: Lanczos eigensolver (default)

#### **New output databases**

- **d3eigv**: binary plot database similar to d3plot
	- each state shows one mode shape
	- "State times" give circular frequencies *f*
- **eigout**: ASCII text file
	- summary of frequencies found

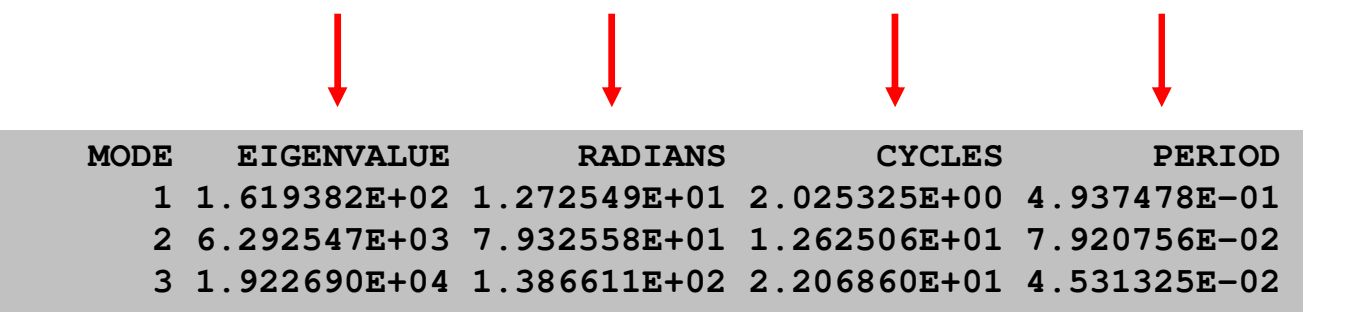

 $\lambda$   $\omega = \sqrt{\lambda}$   $f = \omega/2\pi$   $T = 1/f$ 

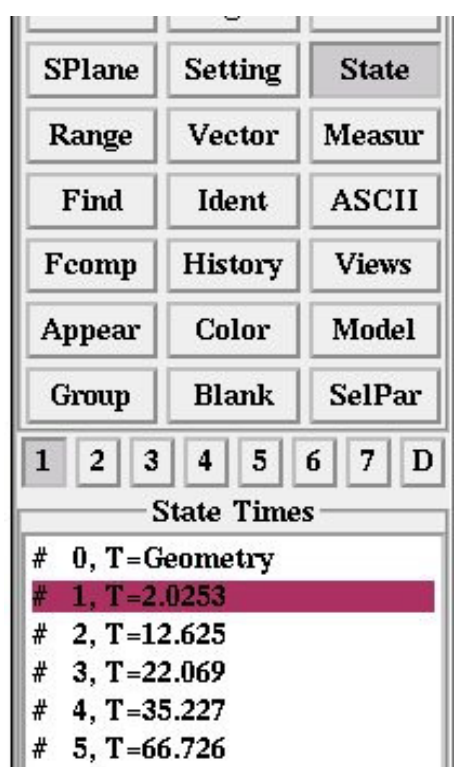

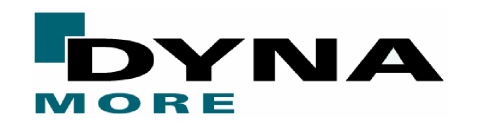

#### **Modal Analysis**

- $\bullet$ approximate structural deformation using <sup>a</sup> set of modes
- $\bullet$ modal amplitudes become the unknowns
- $\bullet$ greatly reduced problem size
- $\bullet$ superposition principle assumes linearity

### **Flexible Rigid Bodies**

- $\bullet$ large rigid body motion <sup>+</sup> superimposed modal deformation
- $\bullet$ apply to <sup>a</sup> subset of parts, treat others as fully nonlinear

### **Analysis Procedure**

- 1.compute modes for subset of parts (d3eigv, d3mode in v970)
- 2.rigidize, merge these parts
- 3. define \*PART \_ MODES for master part
- 4.perform explicit transient dynamic analysis

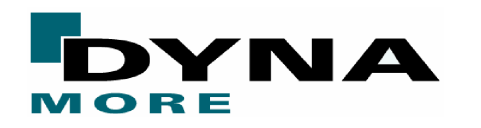

# **Nonlinear Implicit Analysis**

### **Material Nonlinearity**

- plasticity, damage, failure
- rate dependence
- slope of stress-strain curve gives stiffness, should usually be monotonic

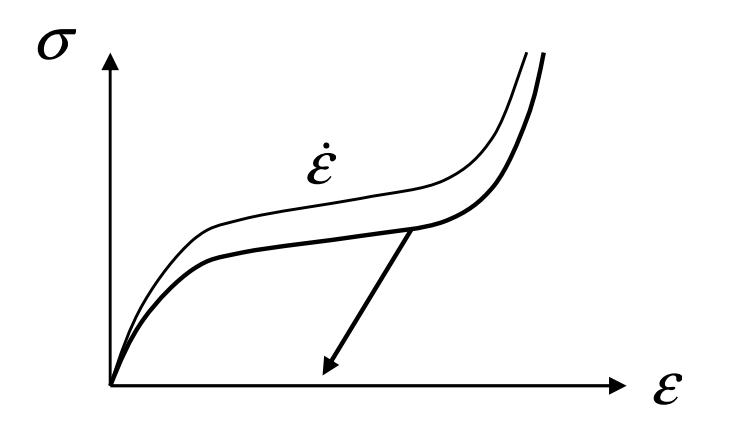

### **Geometric Nonlinearity**

• large displacement, large rotation

### **Contact Nonlinearity**

- normal force is sharply discontinuous
- $\bullet$ frictional effects elastic-perfectly-plastic

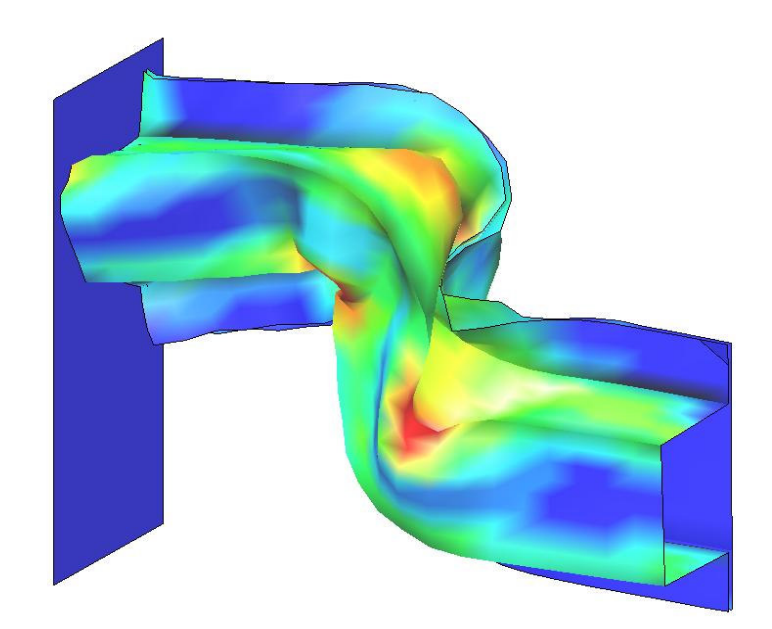

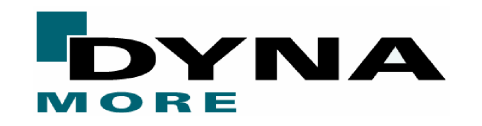

### **Implicit governing equations contain two problems to solve**

$$
\mathbf{M}_{\Delta} \mathbf{a}_{n+1} + \mathbf{K}_{\Delta} \mathbf{u}_{n+1} = \mathbf{f}_{n+1}^{ext} - \mathbf{f}_{n}^{int} - \mathbf{M} \mathbf{a}_{n}
$$

### **Nonlinear Equilibrium Problem: \*CONTROL\_IMPLICIT\_SOLUTION**

- $\bullet$ find displacements **<sup>u</sup>** which satisfy equilibrium **f**ext=**f**int
- $\bullet$ both **K**, **f**ext and **f**int can be nonlinear functions of *<sup>u</sup>*
- iterative search employed using Newton-based method
- $\bullet$ interactive switch "<ctrl-c> nlprint" toggles diagnostic output

### **Linear Algebra Problem: \*CONTROL\_IMPLICIT\_SOLVER**

- solve system of linear algebraic equations
- **•** must solve during every nonlinear iteration
- great CPU and memory cost
- $\bullet$ interactive switch "<ctrl-c> lprint" toggles diagnostic output

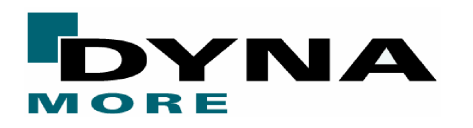

# **Nonlinear Equation Solver - Newton Method**

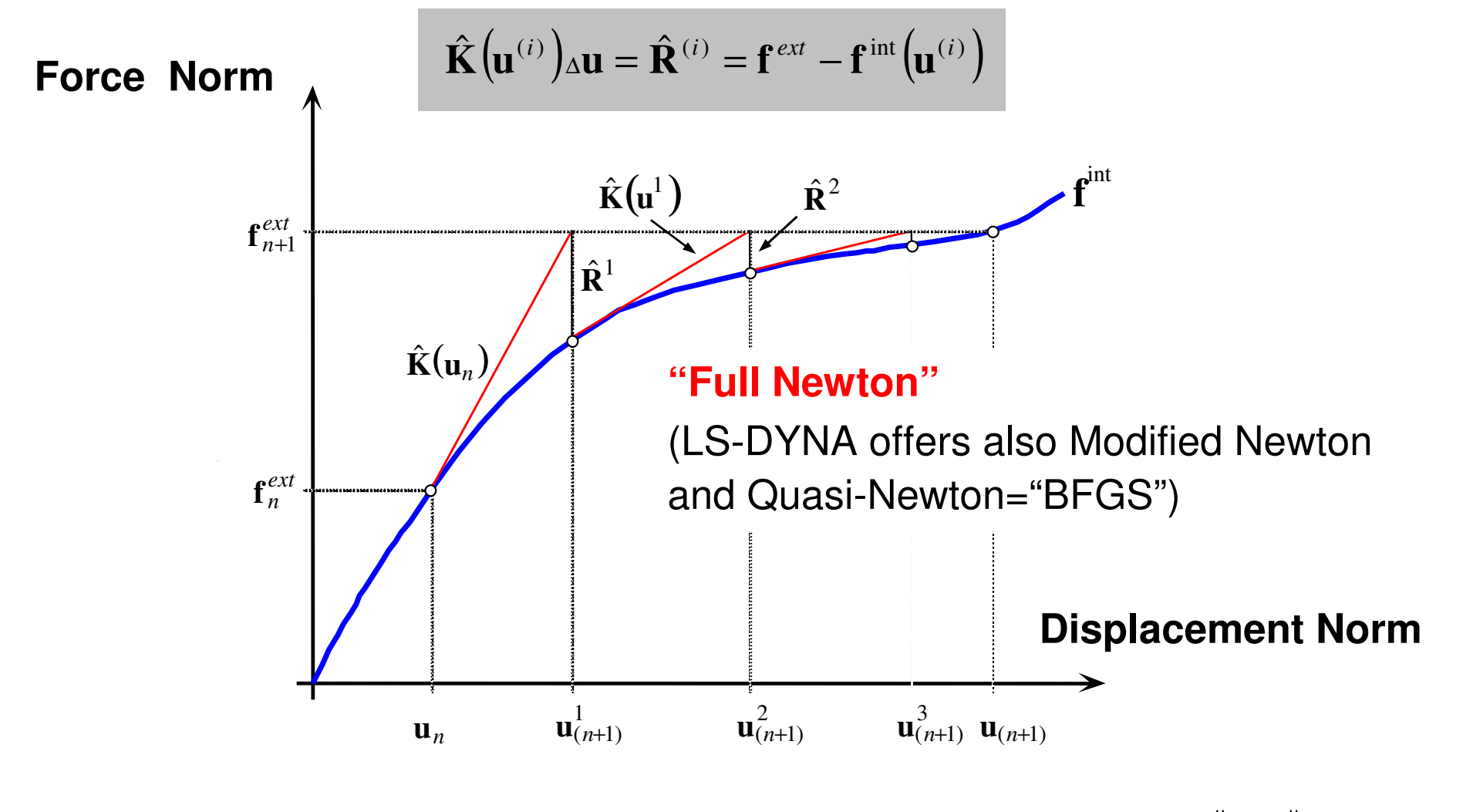

 $\rm 0$ ˆ $\mathbf{Equilibrium}$  is reached when iterations converge:  $\|\mathbf{a}\| \rightarrow 0\,,\,\,\|\hat{\mathbf{R}}^{(i)}\| \rightarrow 0$ 

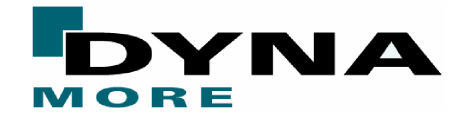

# **Input Parameters for Nonlinear Solver**

### **NSOLVR: nonlinear solution method**

- $\bullet$  =1: linear approximation (no equilibrium iterations)
- = 2: BFGS quasi-Newton method (DEFAULT)

#### **ILIMIT: equilibrium iteration limit before re-evaluating K**ˆ

- =1: new **K** each iteration ("**Full Newton**" method) ˆ
- $\bullet$  =11: use cheap BFGS update for 11 iterations, reform if not yet converged

### . **MAXREF: maximum reformation count before abandoning step**

- if AUTO is active, dt will be reduced and step will be re-tried, so MAXREF can be smaller (~5)
- if AUTO not active, error termination occurs when MAXREF is reached so MAXREF should be larger (~15, default)

### **DCTOL, ECTOL: convergence tolerances**

• use NLPRINT=1 or "<ctrl-c> nlprint" to monitor progress of iterations

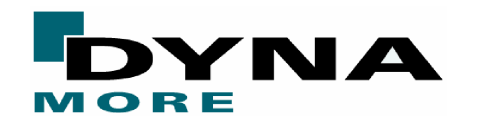

## **Example: Vickers Hardness Test**

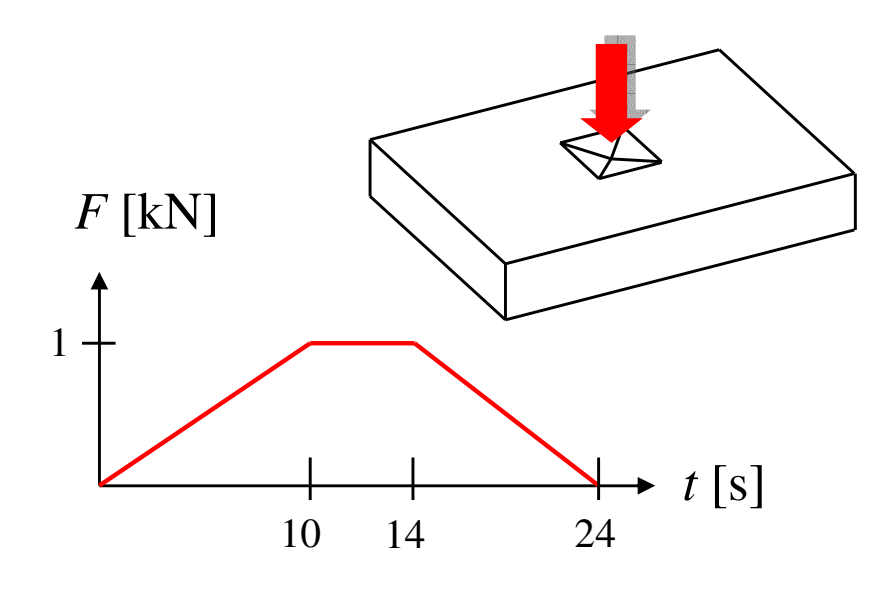

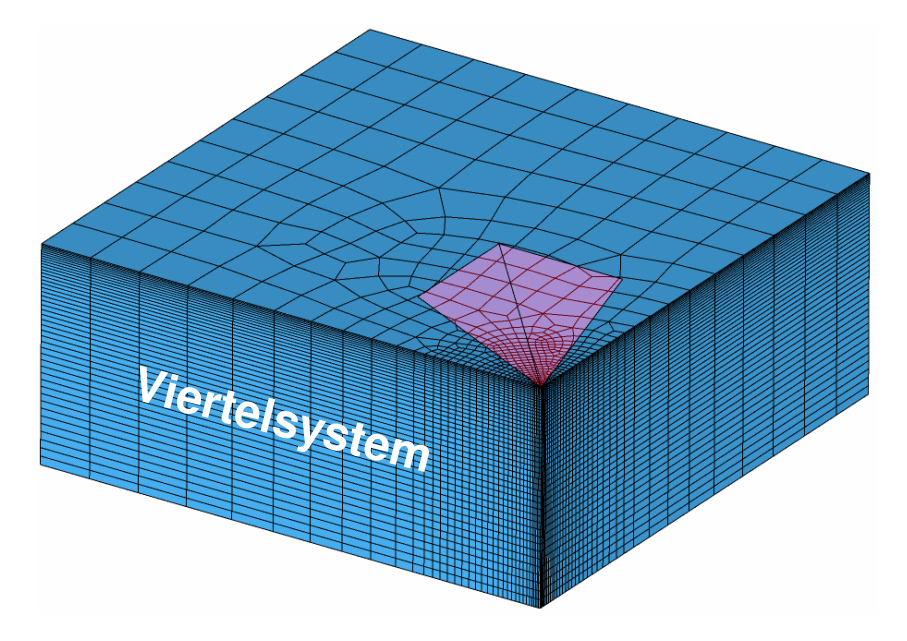

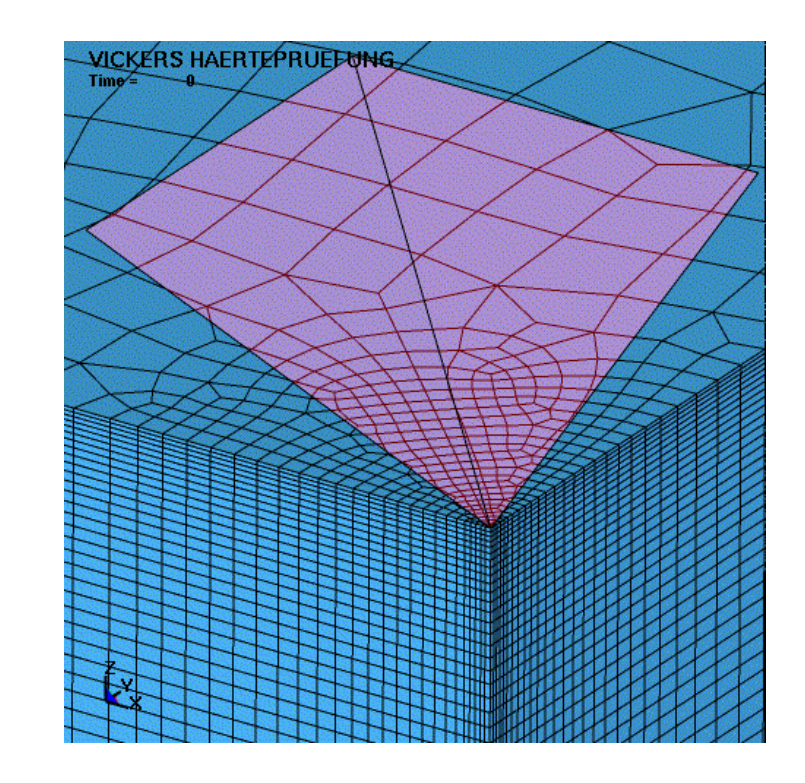

#### *implicit*

**1 cpu: 4 h memory=140m (1.1 GB)**

*explicit* **1 cpu: 270000 h (2.4E10 cycles)**

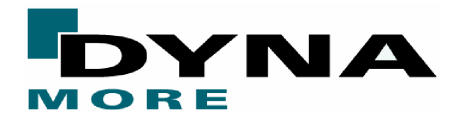

# **Automatic Time Step Control**

### **Automatic time step control adjusts stepsize during the simulation**

• very persistent, reliable

**\*CONTROL \_ IMPLICIT \_ AUTO**

### **After successful steps**

- $\bullet$ compare iteration count to target value ITEOPT
- $\bullet$  increase/decrease size of next step if difference exceeds window ITEWIN

### . **After failed steps**

- decrease step size
- $\bullet$ back up, repeat failed step with new DT

### **Exponential algorithm for adjusting step size**

- $\bullet$ increase stepsize by 1/5 decade until DTMAX is reached
- $\bullet$ decrease stepsize by 1/3 decade until DTMIN is reached
- $\bullet$ error termination if convergence fails when DT=DTMIN

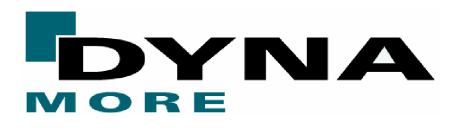

# **Implicit Capabilities: Element Types**

**Brick Elements:** 1, 2, 3, 4, 10, 15, 16, 18 **Beam (and 2D Shell) Elements:** 1, 2, 3, 4, 5, 6, 7, 8, 9 **Shell (and 2D Solid) Elements:** 2, 4, 6, 10, 12, 13, 15, 16, 17, 18, 20, 21

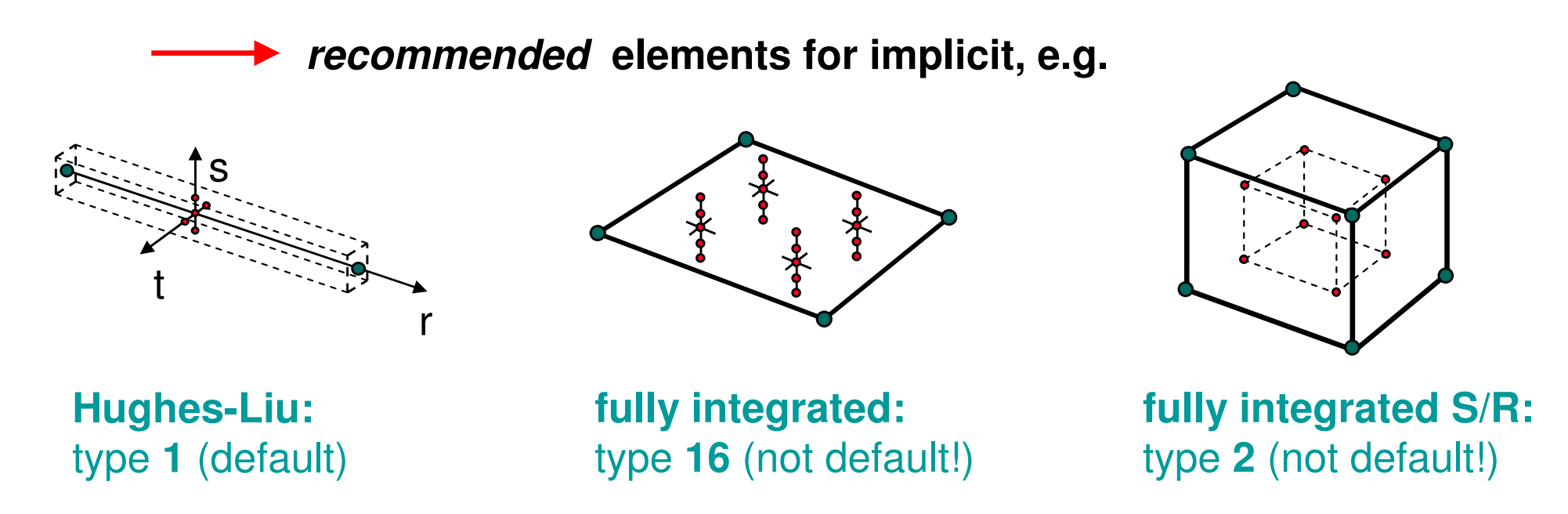

**Alternate shell element formulations are substituted if requested elements are not available for implicit**

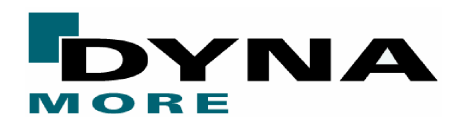

# **Implicit Capabilities: Material Models**

- 0 stiffness matrix terms require extra evaluation of  $\delta \sigma / \delta \epsilon$
- $\bullet$ some material models only available for selected element formulations

#### **3D Solid Elements**

• 1-7, 11, 12, 13, 14-17, 18, 19, 20, 21-23, 24, 26, 27, 30, 31, 33, 35, 36, 38, 41-50, 51-53, 57, 59, 60-62, 63, 64, 65, 70, 72, 73, 75-80, 83-85, 87-89, 91, 92, 96, 98, 100, 102, 103, 104, 105, 106, 107, 109-112, 115, 124, 126- 129, 141-145, 161, 177, 178, 192, 193

#### . **Shell Elements**

• 1-4, 6, 9, 18, 20, 21-23, 24, 27, 32, 36, 37, 41-50, 54, 55, 60, 76, 77, 91, 92, 98, 99, 103, 104, 106, 107, 116-118, 123

#### **Beam Elements**

• 1, 3, 4, 6, 9, 18, 20, 24, 41-50, 100

#### **2D Solid Elements**

• 1-7, 9, 12, 13, 18, 20, 24, 26, 41-50, 57, 63, 103, 104, 106, 107

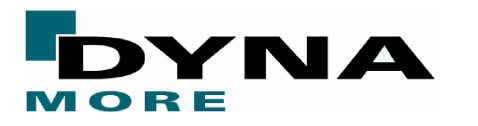

# **Implicit Capabilities: Contact Interfaces**

#### **Several contact interfaces are available for implicit analysis**

- \*CONTACT\_SURFACE\_TO\_SURFACE
- $\bullet$  \*CONTACT\_NODES\_TO\_SURFACE
- $\bullet$ \*CONTACT \_ ONE \_ WAY \_ SURFACE \_ TO \_ SURFACE
- $\bullet$ • \*CONTACT\_FORMING\_... (three variations)
- $\bullet$ • \*CONTACT\_AUTOMATIC\_... (three variations)
- $\bullet$ \*CONTACT \_ TIED, …TIED\_OFFSET
- \*CONTACT\_AUTOMATIC\_SINGLE\_SURFACE

**All implicit contact interfaces use the penalty method, except TIED**

**Shooting node logic is automatically disabled for implicit**

• SNLOG=1 on optional contact interface card "B"

**Oriented normal vectors are recommended**

**Automatic contact types can fail due to large implicit stepsize**

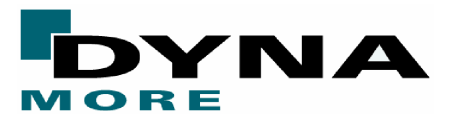

# **Nonlinear Convergence Problems**

### **Convergence trouble is the most common problem Error messages displayed by LS-DYNA, e.g.**

**iteration limit reached**

displacement and energy tolerances were not satisfied, abandon step

**divergence**

out-of-balance force **R** is growing, reform **K** and continue iterations

**negative eigenvalues**

. error from linear equation solver while computing **K**-1

### **Procedures for solving convergence problems**

- determine reason for termination (examine error messages)
- activate print flags to get more information
- $\bullet$ • view deformed geometry during iteration process using "d3iter" database
- $\bullet$ carefully inspect input deck
- $\bullet$ see user's manual: Appendix M

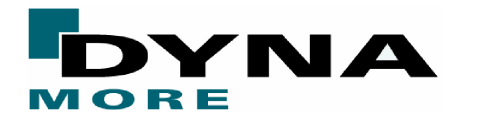

# **Current and Future Developments**

### **MPP Implicit is nearing completion with all capabilities implemented**

- $\bullet$ Implicit simulation (statics and dynamics)
- $\bullet$ **Springback**
- 0 Vibration and Buckling analysis
- $\bullet$ Constraint and Attachment modes

### **Transition from dynamic to static**

• e.g. gravity loading, roof crush  $\bullet$ 

#### **Implementation of still missing features, e.g.**

- $\bullet$ e.g. consistent tangent stiffness for more materials
- $\bullet$ elements, e.g. type 13 tetrahedron for bulk forming
- $\bullet$ contact types
- 0 seatbelts
- $\bullet$ airbags: fabric materials, inflator models, soft=2 - contact

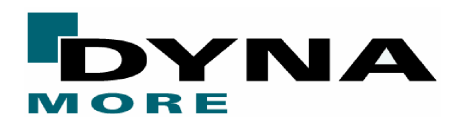

**Version 971**